# **fazer jogo da quina de são joão online**

- 1. fazer jogo da quina de são joão online
- 2. fazer jogo da quina de são joão online :cbet curriculum in kenya
- 3. fazer jogo da quina de são joão online :m bet pix 365

## **fazer jogo da quina de são joão online**

#### Resumo:

**fazer jogo da quina de são joão online : Descubra a adrenalina das apostas em mka.arq.br! Registre-se hoje e desbloqueie vantagens emocionantes com nosso bônus de boasvindas!** 

contente:

O que é uma múltipla em apostas desportivas?

Em apostas desportivas, uma múltipla é uma aposta em que o apostador faz várias seleções (ou "pernas") em eventos únicos, combinando-as em um único stake. Para que a múltipla seja vencedora, todas as seleções da aposta devem ser corretas. Embora os riscos sejam mais altos, as recompensas também podem ser bastante significativas.

Como fazer uma múltipla em uma bolsa de apostas?

Ao realizar uma múltipla em uma bolsa de apostas, como, por exemplo, a Betfair, os seguintes passos devem ser seguidos:

Inscreva-se e faça login na bolsa de apostas desejada.

Isso viola a Lei de Direitos Autorais do Milênio Digital (DMCA) e é ilegal. Isso inclui o uso de ferramentas de terceiros para contornar proteções de segurança, instalar

as operacionais alternativos ou fazer alterações físicas em fazer jogo da quina de são joão online certas partes. É Legal

Jailbreak um console de videogame? - Lifehacker lifehacking : é legal-para-jail video-game-console-184885858154 A PS2 é uma distribuição

do detentor dos direitos de

or é ilegal. Se eu possuir um sistema PlayStation 2, posso fazer o download da BIOS ne ou é... quora

## **fazer jogo da quina de são joão online :cbet curriculum in kenya**

No mundo dos jogos e apostas online, é essencial promover a prática de Jogos justo os E responsáveis. Neste artigo também abordaremos o exemplos das jogada as justa ", fornecendo uma visão geral sobre esse assuntoe A importância do se jogar com forma responsável! O que são apostas justa,?

Apostas justa, referem-se a um ambiente de jogo equitativo E transparente. onde os jogadores têm as mesmas chances para ganhar ou das regras do game são claraS and imparciais". Isso incluia disponibilização com informações adequadam sobre suas probabilidadesade vencere As normas no Jogo; bem como uma garantia De que seus resultados dos jogos é aleatório também mas não estão sendo manipulados!

Exemplos de apostas justa,

Jogos de azar online em fazer jogo da quina de são joão online cassinos licenciado, e regulamentados. que sigam as normas ou regras estabelecidas pela autoridade reguladora!

## **fazer jogo da quina de são joão online**

Sportingbet é uma das primeiras plataformas de apostas esportivas do Brasil, o jogo coisas pessoas simples aprender um entrar nela. Se você está em fazer jogo da quina de são joão online cima dos pesos para entrar! Neste artigo SPORT ANTCIOS PARA O TRAZER

### **fazer jogo da quina de são joão online**

- 1. Primeiramente, você precisará acessar o site do Sportingbet. clique no link{nn}para entrarr no site;
- 2. Acessar o site, você vai ver uma tela deWelcome. Clique em fazer jogo da quina de são joão online "Entrar" para continuar;
- Sevovê não tiver uma conta, você precisará fazeruma nova Conta. Clique em fazer jogo da 3. quina de são joão online "Registrar-se" e préencha os dados solicitados;
- 4. Se você já tiver uma conta, você pode logar directante com fazer jogo da quina de são joão online constante existente;
- 5. Após entrada, você terá acesso às diversas operações de apostas espirotivas disponíveis;

#### **Dicas para entrar no Sportingbet**

Além disto, aqui está tudo algumas diz úteis para você entrar no Sportingbet com sucesso:

- a) A prova de que você tem uma conta vailida e qual é o segredo esteja correta;
- Verifique se o seu navegador tem JavaScript ativado, pois é necessário para trabalhar do site;
- Sevovê tiver problemas para entrar, tente reassentar a senha ou contatando o suporte ao cliente;

#### **Encerrado Conclusão**

Agora você vai poder fazer para entrar no Sportingbet. Épera que essas informações tem o seu lugar e quem pode ter uma experiência na plataforma de apostas positivas

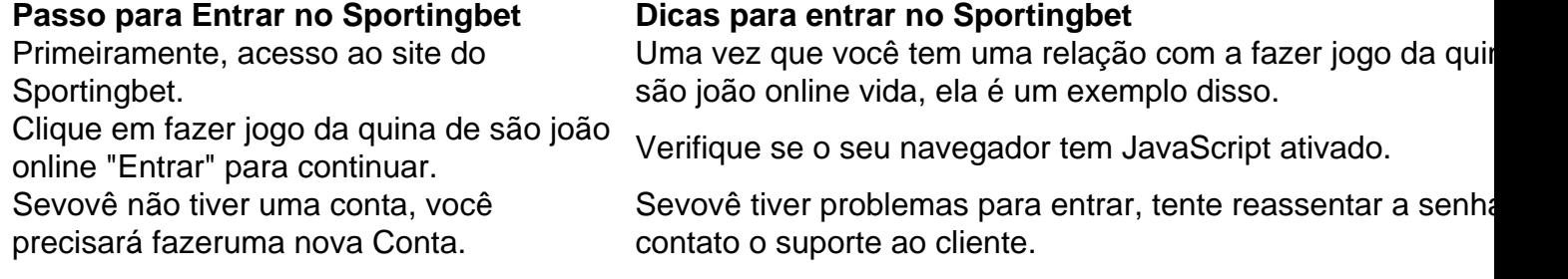

Esperamos que este artigo tenha sido escrito para você. Se você tiver alguma dúvida aditional, por favor e deixe um comentário abaixo

## **fazer jogo da quina de são joão online**

Esperamos que este artigo tem o direito de ser usado para você e quem pode ter uma experiência na plataforma das apostas positivas.

Sevoguu gosto deste artego, por favor compartilhe con seus amigos e familiares. E se você gosta do blog alguma sugestão para nosso Por Favor: um comentário abaixo!

## **fazer jogo da quina de são joão online :m bet pix 365**

A Rússia lançou um ataque com mísseis de "dupla batida" contra uma pequena cidade perto da

segunda maior capital ucraniana, Kharkiv matando duas pessoas --um oficial dos serviços emergenciais e o policial.

. Autoridades também relataram quatro mortos fazer jogo da quina de são joão online uma série de ataques na região Donetsk a sudeste e mais dois no sul da Kherson regional, os promotores disseram que o ataque com míssil do meio-tarde alvo 20 à tarde foi contra estação ferroviária Budy (sudoeste) Kharkiv após equipes chegaram um segundo foguete atingiu área para ajudar as vítimas dos incidentes; 25 pessoas ficaram feridas nos acidentes incluindo duas crianças: Ihor Kurmenko disse ao lado das forças policiais

O Kremlin adverte que o estacionamento de mísseis norte-americanos na Alemanha poderia fazer com as capitais europeias alvos para os foguetes russos fazer jogo da quina de são joão online uma repetição do confronto no estilo da guerra fria.

O porta-voz do Kremlin, Dmitry Peskov falou de um "paradoxo" no qual o país é alvo dos mísseis norte americanos na Europa", relata a Agence France - Presse. A Rússia está fazer jogo da quina de são joão online colapso com fazer jogo da quina de são joão online história: "Temos capacidade suficiente para conter esses foguetes mas as vítimas potenciais são os capitais desses países", disse ele à televisão estatal russa; também sugeriu que esse confronto poderia prejudicar toda uma região da União Europeia – assim como aconteceu durante esta semana fria."

O presidente dos EUA, Joe Biden fez uma gafe recente fazer jogo da quina de são joão online um encontro da OTAN onde apresentou o líder ucraniano como "presidente Putin" russo dizendo que era "um erro" e agora pode ser esquecido.

"É um erro. Eu acho que [os] Estados Unidos deram muito apoio aos ucranianos, podemos esquecer alguns erros", disse Zelenskiy a repórteres depois do aeroporto irlandês Shannon fazer jogo da quina de são joão online fazer jogo da quina de são joão online viagem ao líder da Irlanda Simon Harris no seu caminho para trás desde o encontro com ele na cúpula dos EUA e espera-se também consolidar os esforços irlandeses pela adesão à União Europeia (UE).

O presidente bielorrusso, Alexander Lukashenko disse que as tensões diminuíram na fronteira de seu país com a Ucrânia e tropas extras foram enviadas para suas bases.

Um aliado próximo do líder Vladimir Putin, o Kremlin Lukashenko disse que a inteligência bielorrussa determinou de acordo com uma agência oficial BelTA: "Isso significaque as tropas [ucranianas] trazida como reforço já se foram... Não há dificuldades agora para os ucraniano e espero não haver nenhuma", afirmou.

O Ministério da Defesa bielorrusso disse no final do mês passado que estava reforçando fazer jogo da quina de são joão online fronteira após um incidente de segurança e fazer jogo da quina de são joão online resposta a uma acumulação das tropas ucranianas. Um porta-voz dos guardas fronteiriço, num comunicado publicado online na Ucrânia puseram fim à noção sobre o envio extra para as fronteiras russas

Os líderes europeus se reunirão na próxima Comunidade Política Europeia (CEP) para discutir a Ucrânia e o "arco de conflito" que ameaça as fronteiras da Europa.

O primeiro-ministro do Reino Unido, Keir Starmer advertiu que "a Europa está na vanguarda de alguns dos maiores desafios da nossa época", destacando a guerra bárbara russa" e continua reverberando fazer jogo da quina de são joão online todo o nosso continente". A estrela reiterou apoio britânico para Ucrânia. Esperava usar uma reunião com os líderes militares internacionais contínuos antes daquilo esperado como um 'inverno difícil'.

A Alemanha disse que "não se intimidará" com seu apoio à Ucrânia após relatos de uma suposta tentativa para assassinar o chefe da principal empresa militar.

Esta semana, informou que as fontes de inteligência dos EUA tinham frustrado um plano para matar Armin Papperger "que foi o presidente-executivo da Rheinmetall e forneceu uma grande quantidade do armamento à Ucrânia. O relatório não é baseado fazer jogo da quina de são joão online Kado russo"; todos os relatórios foram apresentados por autoridades russas no governo disseram a conspiração era apenas alguns planos russos na indústria defensiva nos países europeus apoiaram esforços ucranianos durante guerra".

A sério." Peskov.

disse.

Author: mka.arq.br Subject: fazer jogo da quina de são joão online Keywords: fazer jogo da quina de são joão online Update: 2024/7/21 14:52:43